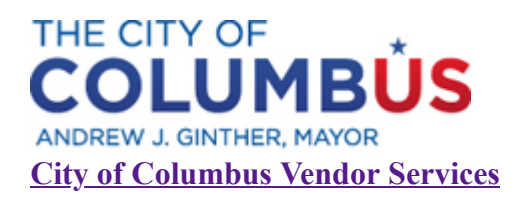

Dear City of Columbus Vendors:

The new City of Columbus Vendor Portal is now online. Our new cloud-based system offers many new tools to track bids, payments and purchase orders. While you will continue to receive notifications of RFQs, **you must register your email with the new site to respond to bidding opportunities.**

You can find the portal here: <https://columbusvendorservices.powerappsportals.com/>

To register, go to "Sign Up" at the top of the page and enter your work email and taxpayer ID. All other information that you used to register with the City in the previous system will be in the new portal. For a video that explains how to create your new account and other resources, go to Help at the top of the page.

We encourage you to register using your work email address. Google and Yahoo email accounts are no longer required to use the portal. For more information on doing business with the City of Columbus, go here: <https://www.columbus.gov/finance/Purchasing-Office/>

Questions? Please contact us at [vendorservices@columbus.gov](mailto:vendorservices@Columbus.gov)

Thank you for your commitment to doing business with the City of Columbus.